# *REPUBLIQUE ALGERIENNE DEMOCRATIQUE ET POPULAIRE MINISTERE DE L'ENSEIGNEMENT SUPERIEUR ET DE LA RECHERCHE*

 *SCIENTIFIQUE*

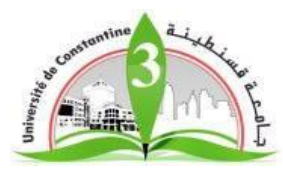

 *UNIVERSITE CONSTANTINE 03 FACULTE DE GENIE DES PROCEDES DEPARTEMENT DE GENIE ENVIRONNEMENT* 

N° d'ordre :… … …

Série <sup>·</sup>

#### **Mémoire**

 **PRESENTE POUR L'OBTENTION DU DIPLOME DE MASTER EN GENIE DES PROCEDES OPTION : GENIE ENVIRONNEMENT**

## **CARACTERISATION DES FRACTIONS DE LA DCO EN REACTEUR BATCH**

**Présenté par :**<br> **Dirigé par :** 

 **Lynda LOUASSA** 

 **Meriem AMRANI Dr : Samir KIAMOUCHE**

 **Session : Juin** 

 **2016-2017**

#### SOMMAIRE

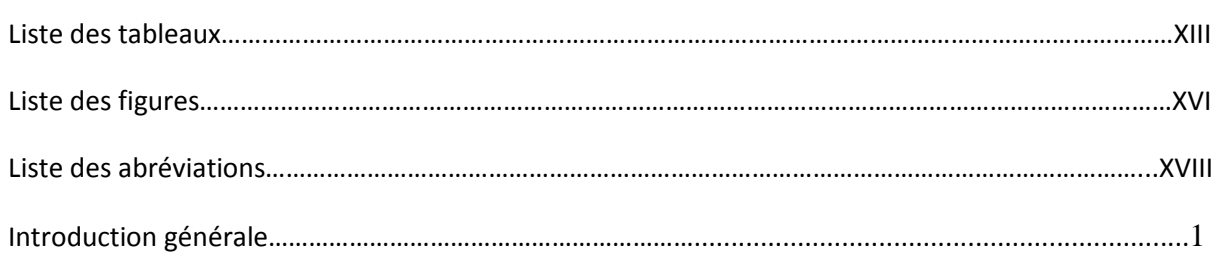

#### Chapitre I : Généralités sur les eaux usées

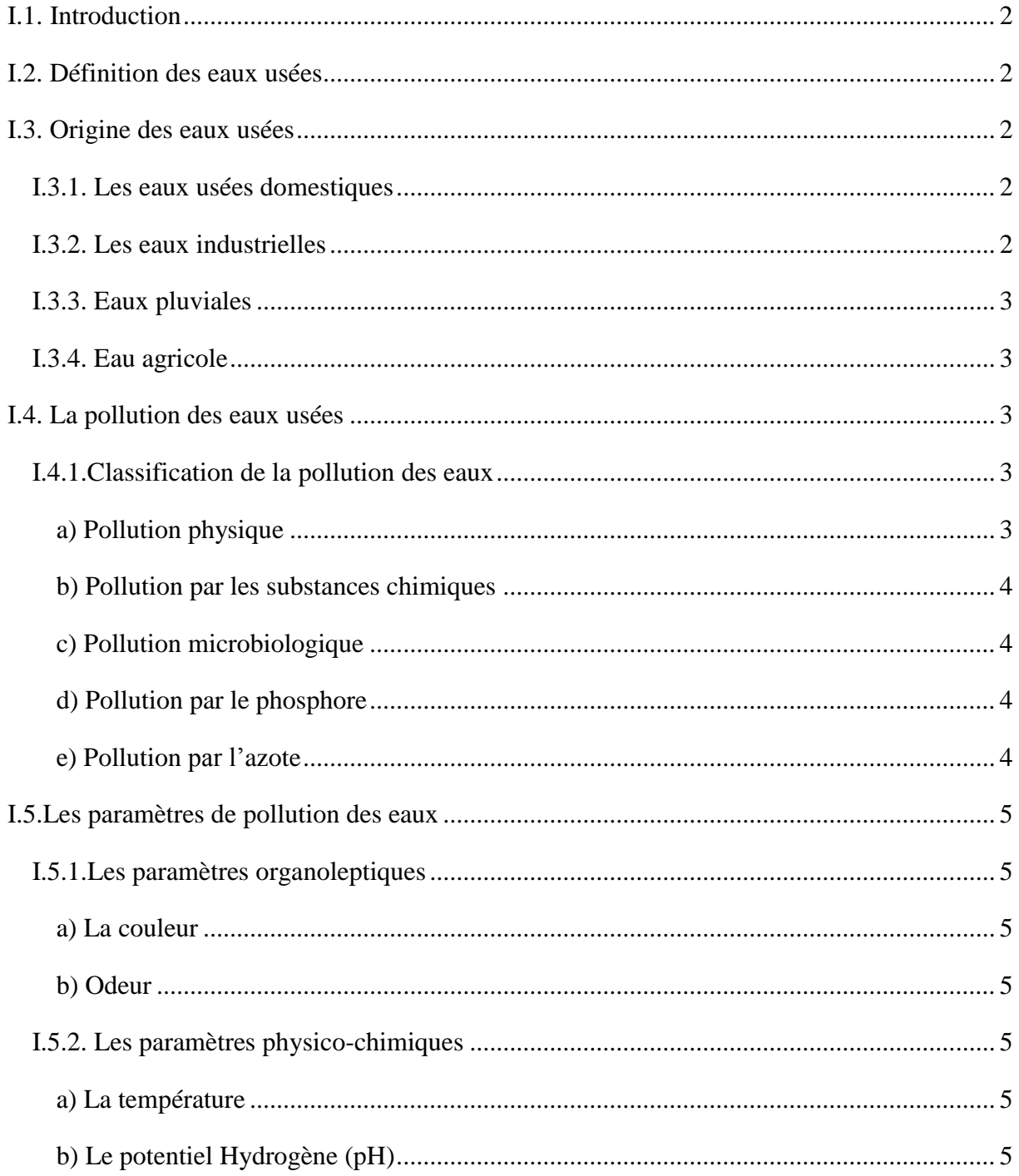

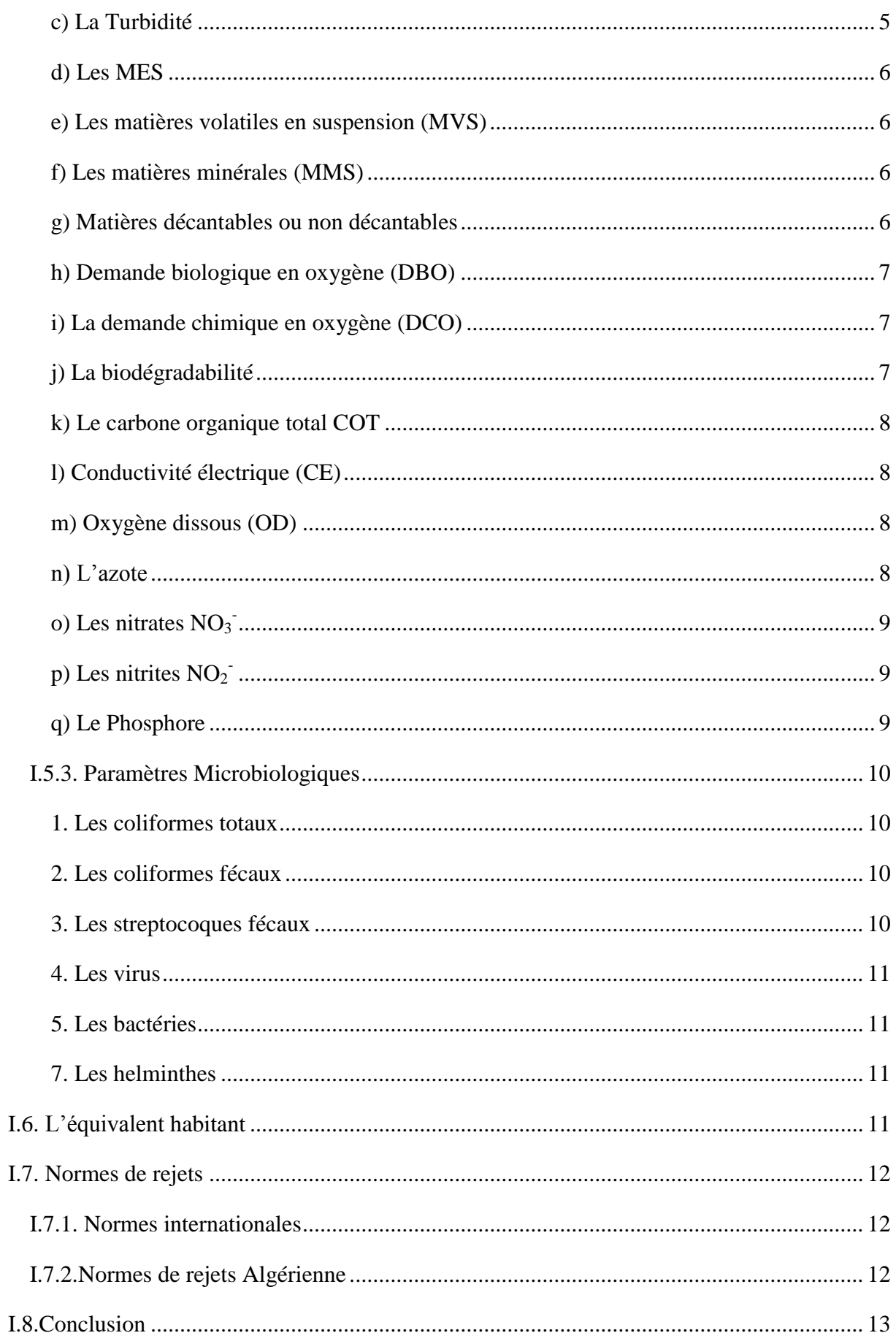

### **Chapitre II: Présentation du modèle ASM1 et ASM3 et la méthode d fractionnement**

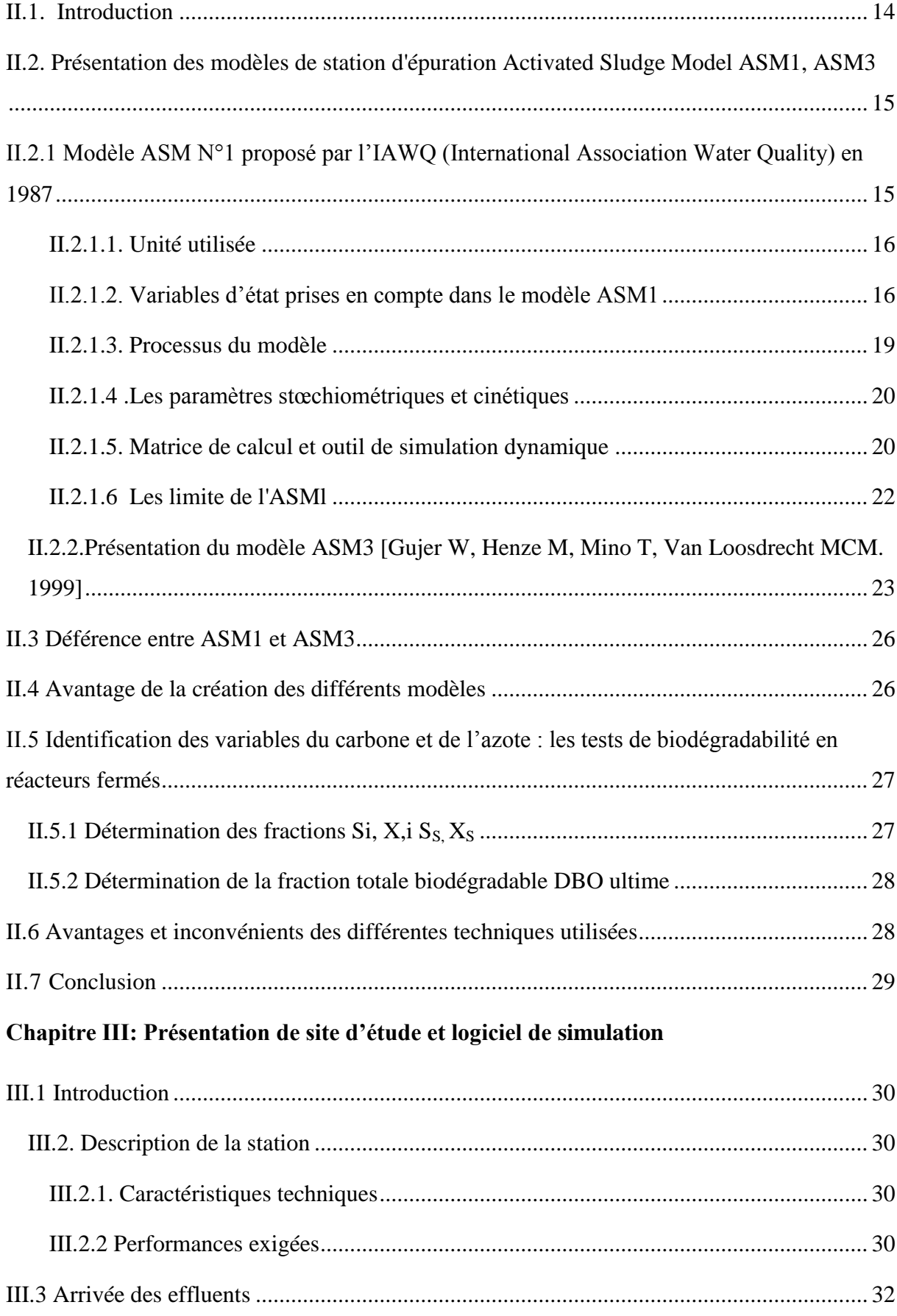

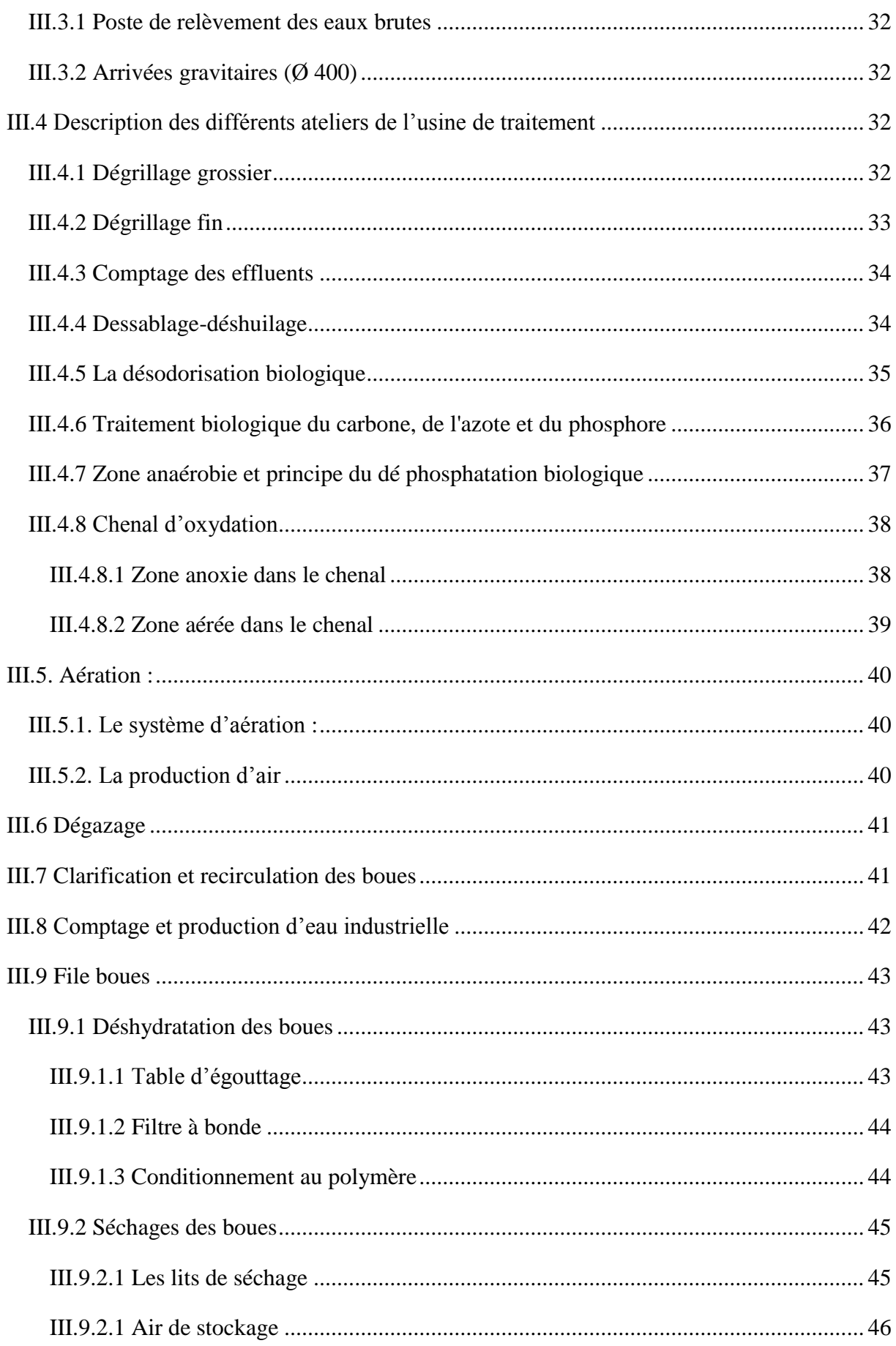

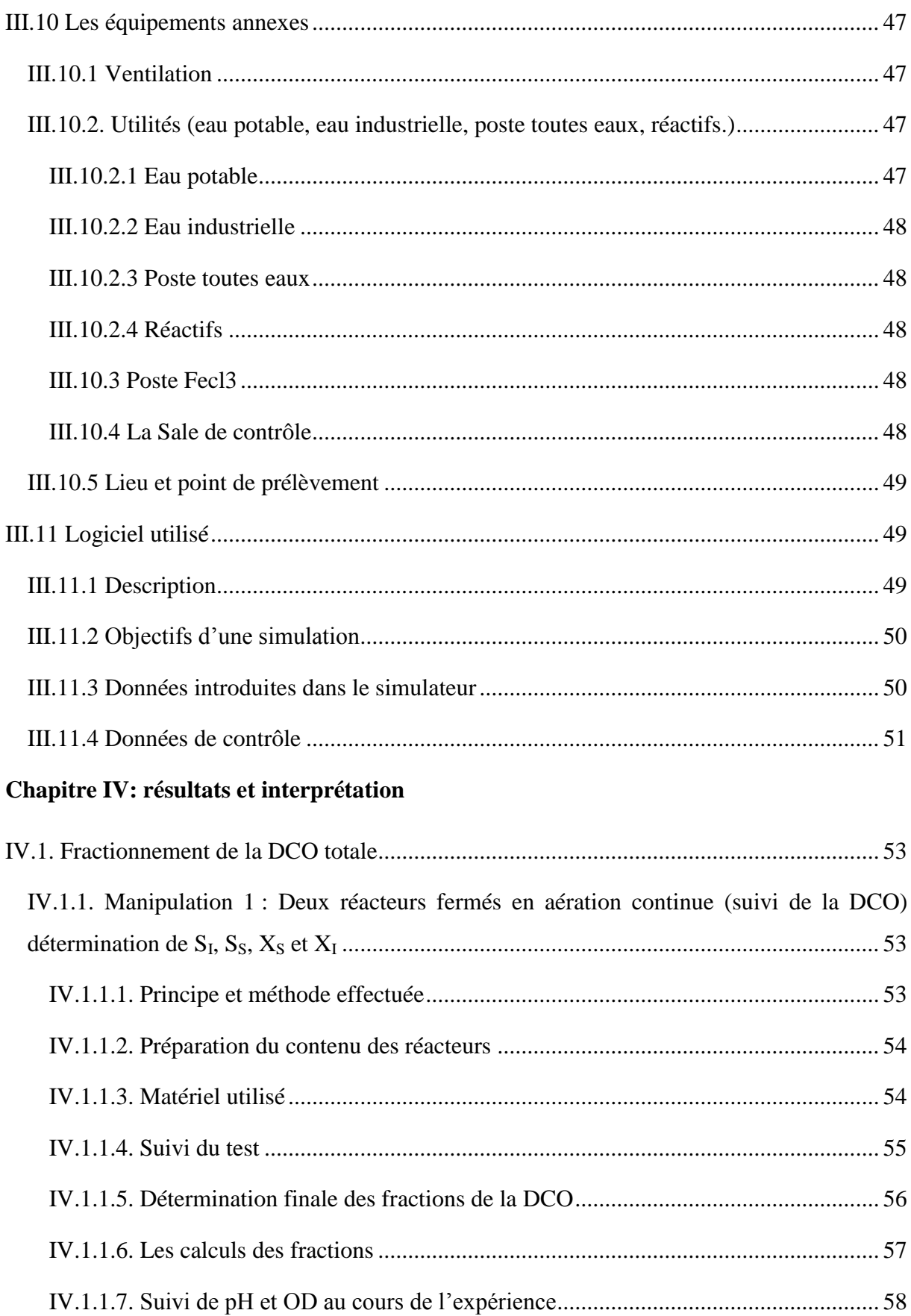

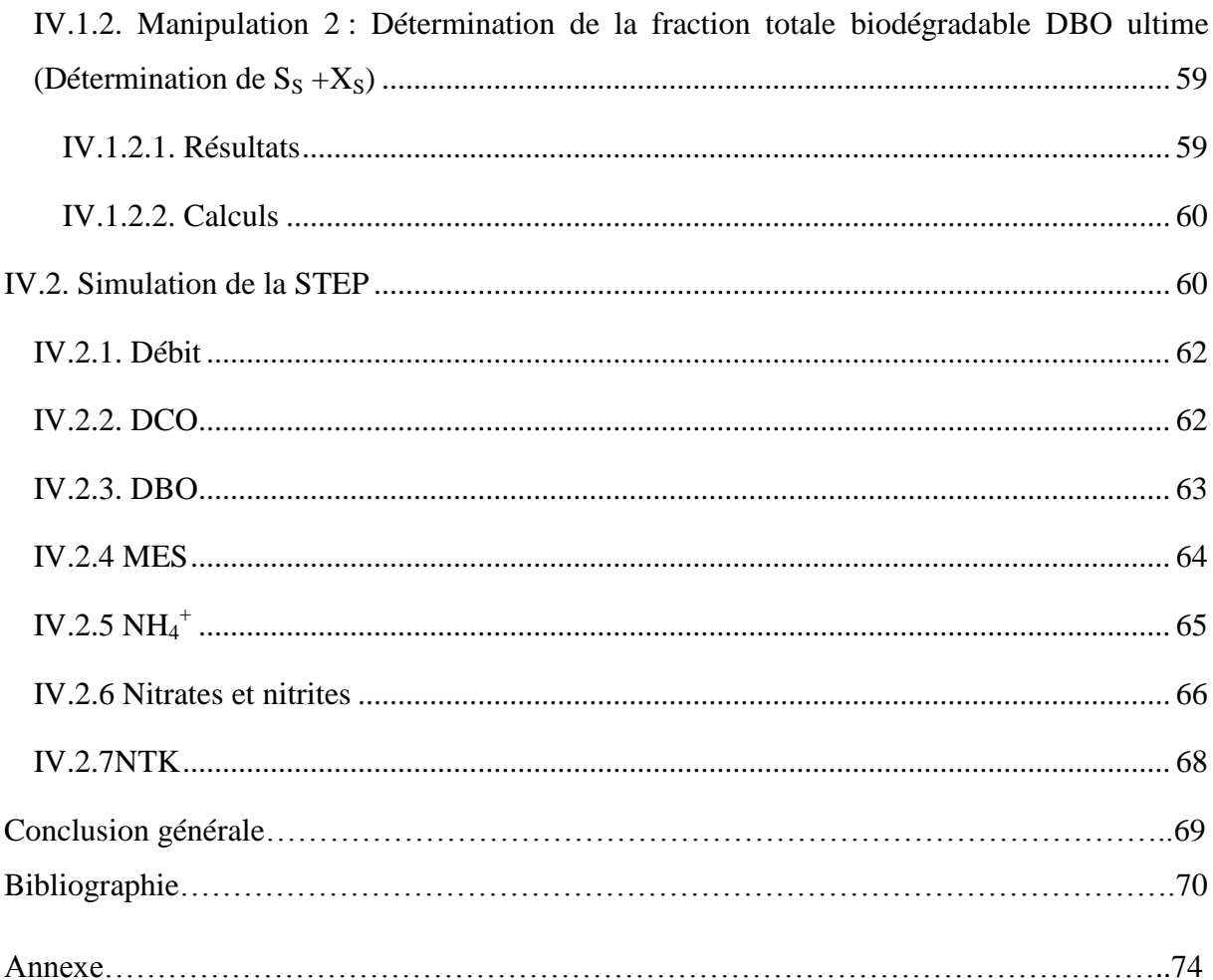

**الملخص:**

**الماء هو مورد طبيعي محدود، وتلوث المياه هو التدهور المادي والكيميائية والبيولوجية أو الجرثومية في الصفات الطبيعية، التي يسببها اإلنسان وأنشطته، فإنه يعطل حياة.**

**الهدف الرئيسي من هذا العمل في تحسين بروتوكول التجزئة )الطلب على االكسجين الكيماوي(، لوصف مياه** DCO **الصرف الصحي في المناطق الحضرية في هدف محاكاة لعالجهم ) نموذج (.** DTT **DCO** 

**بروتوكول االختبار أجري على مياه الصرف الصحي لمحطة تطهير المياه سيدي مروان لقياس أجزاء من إجمالي**  THT QTQ DCO

من النفايات السائلة الواردة الى المحطة باستخدام اثنين من المفاعلات بتهوية مستمرة، وه*ي* طريقة للتحلل تكون ضمن  $\rm DBO$  مفاعل مغلق لتحديد الأجزاء  $\rm S_{S},X_{S},X_{S}$  والتجزئة الكلية للتحلل $\rm S_{S},X_{S}$  الجزء القابل للتحلل لتحديد **و لقد استخدمنا برنامج لمحاكاة تشغيل محطة تطهير المياه سيدي مروان والتنبؤ بتركيز على مستوى** DTTQTQTH **التفريغ.** TRAJY (1995) dan.  $\overline{\phantom{a}}$ dia m T<sub>a</sub>ta dia kaominina dia kaominina dia kaominina dia kaominina dia kaominina dia kaominina dia kaominina dia kaominina dia kaominina dia kaominina dia kaominina dia kaominina dia kaominina dia kaominina dia kaominina dia k GPS-X

> <u>YRJY (</u> R

**DTT QT**  **الكلمات المفتاحية:**

TRAJECTOR

<u>DTT</u> RRJYRJYR

الحمأة، نموذج GPS-X ، ASM1,ASM3 ، مواصفات مياه الصرف الصحي، أجزاء DCO ،المحاكاة.

<u>DTT</u> T<sub>o</sub>

#### **Résumé**

<u>Raja pada 200</u> <u>Ryk (</u>

L'eau, est une ressource naturelle très limitée, la pollution de l'eau est une dégradation physique, chimique, biologique ou bactériologique de ses qualités naturelles, provoquée par l'homme et ses activités, Elle perturbe les conditions de vie. **YR**

Le but principal de ce travail a été l'amélioration d'un protocole de fractionnement de la DCO (Demande chimique d'oxygène), afin de caractériser des eaux usées urbaines dans un objectif de simulation de leur traitement (modèle ASM1).

Le test de protocole réalisé sur les eaux usées urbaines de la STEP de SIDI MEROUANE pour mesurer les fractions de la DCO totale de l'effluent d'entrée à l'aide de deux réacteurs en aération continue. C'est une méthode de biodégradation sur réacteur fermé pour déterminer  $S_{I}$ ,  $S_{S}$ ,  $X_{S}$ ,  $X_{I}$ , et la fraction totale biodégradable DBO ultime pour la détermination de  $(S_{S+} X_S)$  Pour cette partie du travail, nous avons utilisé le logiciel GPS-X afin de simuler le fonctionnement de la station de SIDI MEROUANE et prévoir les concentrations au niveau du rejet.

**Mot clés :** Boues activées, modèles ASM1, ASM3, GPS-X, caractérisation des eaux usées, fractionnement de la DCO, simulation.